## **Foreman - Bug #32430**

## **Can't import Puppet New classes**

04/27/2021 02:15 PM - Ludo Peuch

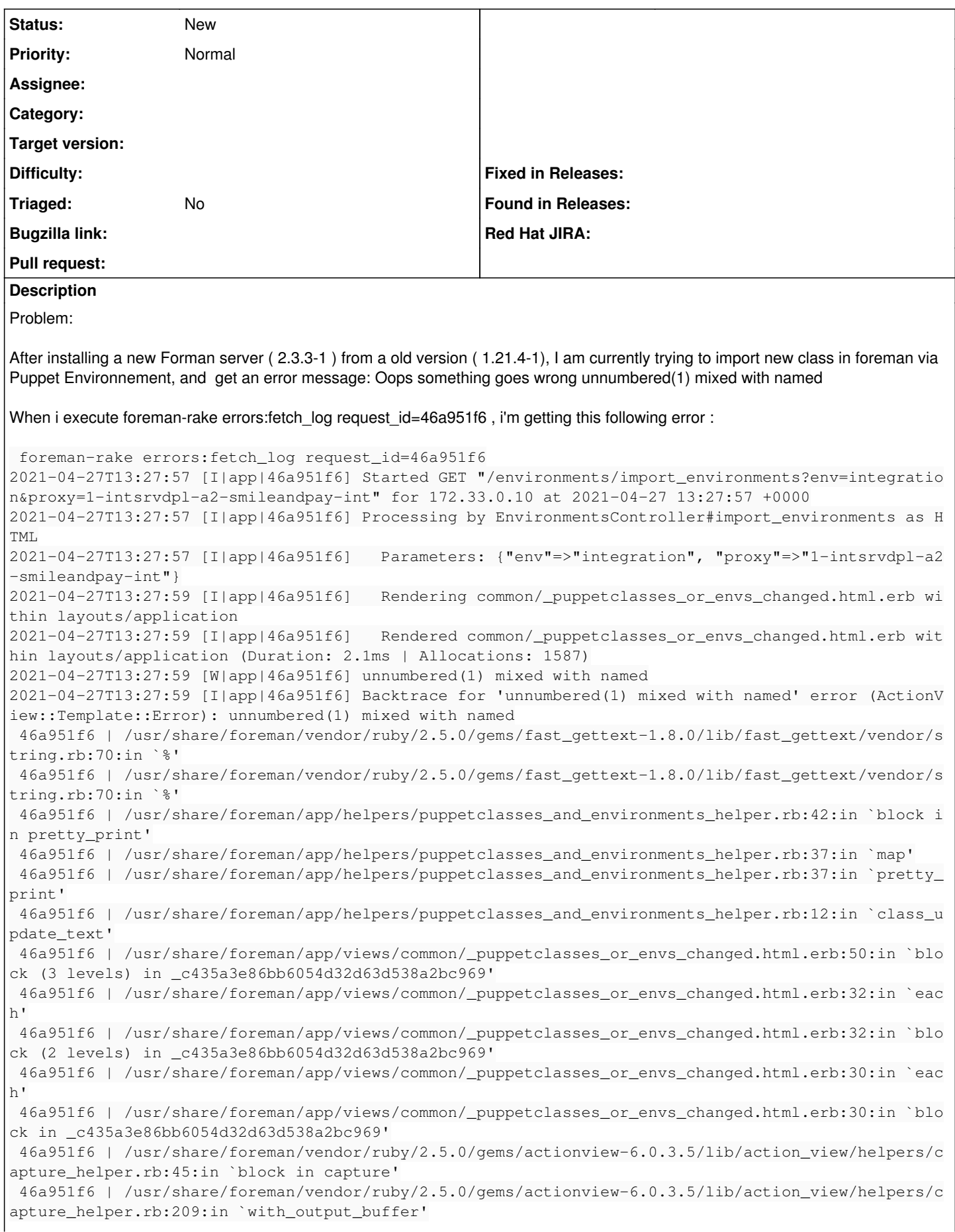

 46a951f6 | /usr/share/foreman/vendor/ruby/2.5.0/gems/actionview-6.0.3.5/lib/action\_view/helpers/c apture\_helper.rb:45:in `capture' 46a951f6 | /usr/share/foreman/vendor/ruby/2.5.0/gems/actionview-6.0.3.5/lib/action\_view/helpers/f orm\_tag\_helper.rb:74:in `form\_tag' 46a951f6 | /usr/share/foreman/app/views/common/\_puppetclasses\_or\_envs\_changed.html.erb:2:in `\_c43 5a3e86bb6054d32d63d538a2bc969' 46a951f6 | /usr/share/foreman/vendor/ruby/2.5.0/gems/actionview-6.0.3.5/lib/action\_view/base.rb:2 74:in `\_run' 46a951f6 | /usr/share/foreman/vendor/ruby/2.5.0/gems/actionview-6.0.3.5/lib/action\_view/template. rb:185:in `block in render' 46a951f6 | /usr/share/foreman/vendor/ruby/2.5.0/gems/activesupport-6.0.3.5/lib/active\_support/not ifications.rb:182:in `instrument' 46a951f6 | /usr/share/foreman/vendor/ruby/2.5.0/gems/actionview-6.0.3.5/lib/action\_view/template. rb:385:in `instrument\_render\_template' 46a951f6 | /usr/share/foreman/vendor/ruby/2.5.0/gems/actionview-6.0.3.5/lib/action\_view/template. rb:183:in `render' 46a951f6 | /usr/share/foreman/vendor/ruby/2.5.0/gems/deface-1.5.3/lib/deface/action\_view\_extensio ns.rb:43:in `render' 46a951f6 | /usr/share/foreman/vendor/ruby/2.5.0/gems/actionview-6.0.3.5/lib/action\_view/renderer/ template\_renderer.rb:58:in `block (2 levels) in render\_template' 46a951f6 | /usr/share/foreman/vendor/ruby/2.5.0/gems/actionview-6.0.3.5/lib/action\_view/renderer/ abstract\_renderer.rb:88:in `block in instrument' 46a951f6 | /usr/share/foreman/vendor/ruby/2.5.0/gems/activesupport-6.0.3.5/lib/active\_support/not ifications.rb:180:in `block in instrument' 46a951f6 | /usr/share/foreman/vendor/ruby/2.5.0/gems/activesupport-6.0.3.5/lib/active\_support/not ifications/instrumenter.rb:24:in `instrument' 46a951f6 | /usr/share/foreman/vendor/ruby/2.5.0/gems/activesupport-6.0.3.5/lib/active\_support/not ifications.rb:180:in `instrument' 46a951f6 | /usr/share/foreman/vendor/ruby/2.5.0/gems/actionview-6.0.3.5/lib/action\_view/renderer/ abstract\_renderer.rb:87:in `instrument' 46a951f6 | /usr/share/foreman/vendor/ruby/2.5.0/gems/actionview-6.0.3.5/lib/action\_view/renderer/ template\_renderer.rb:57:in `block in render\_template' 46a951f6 | /usr/share/foreman/vendor/ruby/2.5.0/gems/actionview-6.0.3.5/lib/action\_view/renderer/ template\_renderer.rb:65:in `render\_with\_layout' 46a951f6 | /usr/share/foreman/vendor/ruby/2.5.0/gems/actionview-6.0.3.5/lib/action\_view/renderer/ template\_renderer.rb:56:in `render\_template' 46a951f6 | /usr/share/foreman/vendor/ruby/2.5.0/gems/actionview-6.0.3.5/lib/action\_view/renderer/ template\_renderer.rb:13:in `render' 46a951f6 | /usr/share/foreman/vendor/ruby/2.5.0/gems/actionview-6.0.3.5/lib/action\_view/renderer/ renderer.rb:61:in `render\_template\_to\_object' 46a951f6 | /usr/share/foreman/vendor/ruby/2.5.0/gems/actionview-6.0.3.5/lib/action\_view/renderer/ renderer.rb:29:in `render\_to\_object' 46a951f6 | /usr/share/foreman/vendor/ruby/2.5.0/gems/actionview-6.0.3.5/lib/action\_view/rendering .rb:117:in `block in \_render\_template' 46a951f6 | /usr/share/foreman/vendor/ruby/2.5.0/gems/actionview-6.0.3.5/lib/action\_view/base.rb:3 04:in `in\_rendering\_context' 46a951f6 | /usr/share/foreman/vendor/ruby/2.5.0/gems/actionview-6.0.3.5/lib/action\_view/rendering .rb:116:in `\_render\_template' 46a951f6 | /usr/share/foreman/vendor/ruby/2.5.0/gems/actionpack-6.0.3.5/lib/action\_controller/met al/streaming.rb:218:in `\_render\_template' 46a951f6 | /usr/share/foreman/vendor/ruby/2.5.0/gems/actionview-6.0.3.5/lib/action\_view/rendering .rb:103:in `render\_to\_body' 46a951f6 | /usr/share/foreman/vendor/ruby/2.5.0/gems/actionpack-6.0.3.5/lib/action\_controller/met al/rendering.rb:52:in `render\_to\_body' 46a951f6 | /usr/share/foreman/vendor/ruby/2.5.0/gems/actionpack-6.0.3.5/lib/action\_controller/met al/renderers.rb:142:in `render\_to\_body' 46a951f6 | /usr/share/foreman/vendor/ruby/2.5.0/gems/actionpack-6.0.3.5/lib/abstract\_controller/r endering.rb:25:in `render' 46a951f6 | /usr/share/foreman/vendor/ruby/2.5.0/gems/actionpack-6.0.3.5/lib/action\_controller/met al/rendering.rb:36:in `render' 46a951f6 | /usr/share/foreman/vendor/ruby/2.5.0/gems/actionpack-6.0.3.5/lib/action\_controller/met al/instrumentation.rb:44:in `block (2 levels) in render' 46a951f6 | /usr/share/foreman/vendor/ruby/2.5.0/gems/activesupport-6.0.3.5/lib/active\_support/cor e\_ext/benchmark.rb:14:in `block in ms' 46a951f6 | /usr/lib/ruby/2.5.0/benchmark.rb:308:in `realtime' 46a951f6 | /usr/share/foreman/vendor/ruby/2.5.0/gems/activesupport-6.0.3.5/lib/active\_support/cor e\_ext/benchmark.rb:14:in `ms'

 46a951f6 | /usr/share/foreman/vendor/ruby/2.5.0/gems/actionpack-6.0.3.5/lib/action\_controller/met al/instrumentation.rb:44:in `block in render' 46a951f6 | /usr/share/foreman/vendor/ruby/2.5.0/gems/actionpack-6.0.3.5/lib/action\_controller/met al/instrumentation.rb:84:in `cleanup\_view\_runtime' 46a951f6 | /usr/share/foreman/vendor/ruby/2.5.0/gems/activerecord-6.0.3.5/lib/active\_record/railt ies/controller\_runtime.rb:34:in `cleanup\_view\_runtime' 46a951f6 | /usr/share/foreman/vendor/ruby/2.5.0/gems/actionpack-6.0.3.5/lib/action\_controller/met al/instrumentation.rb:43:in `render' 46a951f6 | /usr/share/foreman/app/controllers/concerns/foreman/controller/environments.rb:26:in ` import\_environments' 46a951f6 | /usr/share/foreman/vendor/ruby/2.5.0/gems/actionpack-6.0.3.5/lib/action\_controller/met al/basic\_implicit\_render.rb:6:in `send\_action' 46a951f6 | /usr/share/foreman/vendor/ruby/2.5.0/gems/actionpack-6.0.3.5/lib/abstract\_controller/b ase.rb:195:in `process\_action' 46a951f6 | /usr/share/foreman/vendor/ruby/2.5.0/gems/actionpack-6.0.3.5/lib/action\_controller/met al/rendering.rb:30:in `process\_action' 46a951f6 | /usr/share/foreman/vendor/ruby/2.5.0/gems/actionpack-6.0.3.5/lib/abstract\_controller/c allbacks.rb:42:in `block in process\_action' 46a951f6 | /usr/share/foreman/vendor/ruby/2.5.0/gems/activesupport-6.0.3.5/lib/active\_support/cal lbacks.rb:112:in `block in run\_callbacks' 46a951f6 | /usr/share/foreman/app/controllers/concerns/foreman/controller/timezone.rb:10:in `set\_ timezone' 46a951f6 | /usr/share/foreman/vendor/ruby/2.5.0/gems/activesupport-6.0.3.5/lib/active\_support/cal lbacks.rb:121:in `block in run\_callbacks' 46a951f6 | /usr/share/foreman/app/models/concerns/foreman/thread\_session.rb:32:in `clear\_thread' 46a951f6 | /usr/share/foreman/vendor/ruby/2.5.0/gems/activesupport-6.0.3.5/lib/active\_support/cal lbacks.rb:121:in `block in run\_callbacks' 46a951f6 | /usr/share/foreman/app/controllers/concerns/foreman/controller/topbar\_sweeper.rb:12:in `set\_topbar\_sweeper\_controller' 46a951f6 | /usr/share/foreman/vendor/ruby/2.5.0/gems/activesupport-6.0.3.5/lib/active\_support/cal lbacks.rb:121:in `block in run\_callbacks' 46a951f6 | /usr/share/foreman/vendor/ruby/2.5.0/gems/audited-4.10.0/lib/audited/sweeper.rb:14:in `around' 46a951f6 | /usr/share/foreman/vendor/ruby/2.5.0/gems/activesupport-6.0.3.5/lib/active\_support/cal lbacks.rb:121:in `block in run\_callbacks' 46a951f6 | /usr/share/foreman/vendor/ruby/2.5.0/gems/audited-4.10.0/lib/audited/sweeper.rb:14:in `around' 46a951f6 | /usr/share/foreman/vendor/ruby/2.5.0/gems/activesupport-6.0.3.5/lib/active\_support/cal lbacks.rb:121:in `block in run\_callbacks' 46a951f6 | /usr/share/foreman/vendor/ruby/2.5.0/gems/activesupport-6.0.3.5/lib/active\_support/cal lbacks.rb:139:in `run\_callbacks' 46a951f6 | /usr/share/foreman/vendor/ruby/2.5.0/gems/actionpack-6.0.3.5/lib/abstract\_controller/c allbacks.rb:41:in `process\_action' 46a951f6 | /usr/share/foreman/vendor/ruby/2.5.0/gems/actionpack-6.0.3.5/lib/action\_controller/met al/rescue.rb:22:in `process\_action' 46a951f6 | /usr/share/foreman/vendor/ruby/2.5.0/gems/actionpack-6.0.3.5/lib/action\_controller/met al/instrumentation.rb:33:in `block in process\_action' 46a951f6 | /usr/share/foreman/vendor/ruby/2.5.0/gems/activesupport-6.0.3.5/lib/active\_support/not ifications.rb:180:in `block in instrument' 46a951f6 | /usr/share/foreman/vendor/ruby/2.5.0/gems/activesupport-6.0.3.5/lib/active\_support/not ifications/instrumenter.rb:24:in `instrument' 46a951f6 | /usr/share/foreman/vendor/ruby/2.5.0/gems/activesupport-6.0.3.5/lib/active\_support/not ifications.rb:180:in `instrument' 46a951f6 | /usr/share/foreman/vendor/ruby/2.5.0/gems/actionpack-6.0.3.5/lib/action\_controller/met al/instrumentation.rb:32:in `process\_action' 46a951f6 | /usr/share/foreman/vendor/ruby/2.5.0/gems/actionpack-6.0.3.5/lib/action\_controller/met al/params\_wrapper.rb:245:in `process\_action' 46a951f6 | /usr/share/foreman/vendor/ruby/2.5.0/gems/activerecord-6.0.3.5/lib/active\_record/railt ies/controller\_runtime.rb:27:in `process\_action' 46a951f6 | /usr/share/foreman/vendor/ruby/2.5.0/gems/actionpack-6.0.3.5/lib/abstract\_controller/b ase.rb:136:in `process' 46a951f6 | /usr/share/foreman/vendor/ruby/2.5.0/gems/actionview-6.0.3.5/lib/action\_view/rendering .rb:39:in `process' 46a951f6 | /usr/share/foreman/vendor/ruby/2.5.0/gems/actionpack-6.0.3.5/lib/action\_controller/met al.rb:190:in `dispatch' 46a951f6 | /usr/share/foreman/vendor/ruby/2.5.0/gems/actionpack-6.0.3.5/lib/action\_controller/met al.rb:254:in `dispatch'

 46a951f6 | /usr/share/foreman/vendor/ruby/2.5.0/gems/actionpack-6.0.3.5/lib/action\_dispatch/routi ng/route\_set.rb:50:in `dispatch' 46a951f6 | /usr/share/foreman/vendor/ruby/2.5.0/gems/actionpack-6.0.3.5/lib/action\_dispatch/routi ng/route\_set.rb:33:in `serve' 46a951f6 | /usr/share/foreman/vendor/ruby/2.5.0/gems/actionpack-6.0.3.5/lib/action\_dispatch/journ ey/router.rb:49:in `block in serve' 46a951f6 | /usr/share/foreman/vendor/ruby/2.5.0/gems/actionpack-6.0.3.5/lib/action\_dispatch/journ ey/router.rb:32:in `each' 46a951f6 | /usr/share/foreman/vendor/ruby/2.5.0/gems/actionpack-6.0.3.5/lib/action\_dispatch/journ ey/router.rb:32:in `serve' 46a951f6 | /usr/share/foreman/vendor/ruby/2.5.0/gems/actionpack-6.0.3.5/lib/action\_dispatch/routi ng/route\_set.rb:834:in `call' 46a951f6 | /usr/share/foreman/vendor/ruby/2.5.0/gems/apipie-dsl-2.3.0/lib/apipie\_dsl/static\_dispa tcher.rb:67:in `call' 46a951f6 | /usr/share/foreman/vendor/ruby/2.5.0/gems/apipie-rails-0.5.18/lib/apipie/static\_dispat cher.rb:66:in `call' 46a951f6 | /usr/share/foreman/vendor/ruby/2.5.0/gems/apipie-rails-0.5.18/lib/apipie/extractor/rec order.rb:137:in `call' 46a951f6 | /usr/share/foreman/lib/foreman/middleware/telemetry.rb:10:in `call' 46a951f6 | /usr/share/foreman/vendor/ruby/2.5.0/gems/apipie-rails-0.5.18/lib/apipie/middleware/ch ecksum\_in\_headers.rb:27:in `call' 46a951f6 | /usr/share/foreman/lib/foreman/middleware/catch\_json\_parse\_errors.rb:9:in `call' 46a951f6 | /usr/share/foreman/vendor/ruby/2.5.0/gems/rack-2.2.3/lib/rack/tempfile\_reaper.rb:15:in `call' 46a951f6 | /usr/share/foreman/vendor/ruby/2.5.0/gems/rack-2.2.3/lib/rack/etag.rb:27:in `call' 46a951f6 | /usr/share/foreman/vendor/ruby/2.5.0/gems/rack-2.2.3/lib/rack/conditional\_get.rb:27:in `call' 46a951f6 | /usr/share/foreman/vendor/ruby/2.5.0/gems/rack-2.2.3/lib/rack/head.rb:12:in `call' 46a951f6 | /usr/share/foreman/vendor/ruby/2.5.0/gems/actionpack-6.0.3.5/lib/action\_dispatch/http/ content\_security\_policy.rb:18:in `call' 46a951f6 | /usr/share/foreman/lib/foreman/middleware/logging\_context\_session.rb:22:in `call' 46a951f6 | /usr/share/foreman/vendor/ruby/2.5.0/gems/rack-2.2.3/lib/rack/session/abstract/id.rb:2 66:in `context' 46a951f6 | /usr/share/foreman/vendor/ruby/2.5.0/gems/rack-2.2.3/lib/rack/session/abstract/id.rb:2 60:in `call' 46a951f6 | /usr/share/foreman/vendor/ruby/2.5.0/gems/actionpack-6.0.3.5/lib/action\_dispatch/middl eware/cookies.rb:648:in `call' 46a951f6 | /usr/share/foreman/vendor/ruby/2.5.0/gems/actionpack-6.0.3.5/lib/action\_dispatch/middl eware/callbacks.rb:27:in `block in call' 46a951f6 | /usr/share/foreman/vendor/ruby/2.5.0/gems/activesupport-6.0.3.5/lib/active\_support/cal lbacks.rb:101:in `run\_callbacks' 46a951f6 | /usr/share/foreman/vendor/ruby/2.5.0/gems/actionpack-6.0.3.5/lib/action\_dispatch/middl eware/callbacks.rb:26:in `call' 46a951f6 | /usr/share/foreman/vendor/ruby/2.5.0/gems/actionpack-6.0.3.5/lib/action\_dispatch/middl eware/actionable\_exceptions.rb:18:in `call' 46a951f6 | /usr/share/foreman/vendor/ruby/2.5.0/gems/actionpack-6.0.3.5/lib/action\_dispatch/middl eware/debug\_exceptions.rb:32:in `call' 46a951f6 | /usr/share/foreman/vendor/ruby/2.5.0/gems/actionpack-6.0.3.5/lib/action\_dispatch/middl eware/show\_exceptions.rb:33:in `call' 46a951f6 | /usr/share/foreman/vendor/ruby/2.5.0/gems/railties-6.0.3.5/lib/rails/rack/logger.rb:37 :in `call app' 46a951f6 | /usr/share/foreman/vendor/ruby/2.5.0/gems/railties-6.0.3.5/lib/rails/rack/logger.rb:28 :in `call' 46a951f6 | /usr/share/foreman/vendor/ruby/2.5.0/gems/sprockets-rails-3.2.2/lib/sprockets/rails/qu iet\_assets.rb:13:in `call' 46a951f6 | /usr/share/foreman/lib/foreman/middleware/logging\_context\_request.rb:11:in `call' 46a951f6 | /usr/share/foreman/vendor/ruby/2.5.0/gems/actionpack-6.0.3.5/lib/action\_dispatch/middl eware/remote\_ip.rb:81:in `call' 46a951f6 | /usr/share/foreman/vendor/ruby/2.5.0/gems/actionpack-6.0.3.5/lib/action\_dispatch/middl eware/request\_id.rb:27:in `call' 46a951f6 | /usr/share/foreman/vendor/ruby/2.5.0/gems/rack-2.2.3/lib/rack/method\_override.rb:24:in `call' 46a951f6 | /usr/share/foreman/vendor/ruby/2.5.0/gems/rack-2.2.3/lib/rack/runtime.rb:22:in `call' 46a951f6 | /usr/share/foreman/vendor/ruby/2.5.0/gems/activesupport-6.0.3.5/lib/active\_support/cac he/strategy/local\_cache\_middleware.rb:29:in `call' 46a951f6 | /usr/share/foreman/vendor/ruby/2.5.0/gems/actionpack-6.0.3.5/lib/action\_dispatch/middl eware/executor.rb:14:in `call'

 46a951f6 | /usr/share/foreman/vendor/ruby/2.5.0/gems/actionpack-6.0.3.5/lib/action\_dispatch/middl eware/static.rb:126:in `call' 46a951f6 | /usr/share/foreman/vendor/ruby/2.5.0/gems/rack-2.2.3/lib/rack/sendfile.rb:110:in `call 46a951f6 | /usr/share/foreman/vendor/ruby/2.5.0/gems/actionpack-6.0.3.5/lib/action\_dispatch/middl eware/host authorization.rb:76:in `call' 46a951f6 | /usr/share/foreman/vendor/ruby/2.5.0/gems/secure\_headers-6.3.2/lib/secure\_headers/midd leware.rb:11:in `call' 46a951f6 | /usr/share/foreman/vendor/ruby/2.5.0/gems/railties-6.0.3.5/lib/rails/engine.rb:527:in `call' 46a951f6 | /usr/share/foreman/vendor/ruby/2.5.0/gems/railties-6.0.3.5/lib/rails/railtie.rb:190:in `public\_send' 46a951f6 | /usr/share/foreman/vendor/ruby/2.5.0/gems/railties-6.0.3.5/lib/rails/railtie.rb:190:in `method\_missing' 46a951f6 | /usr/share/foreman/vendor/ruby/2.5.0/gems/rack-2.2.3/lib/rack/urlmap.rb:74:in `block i n call' 46a951f6 | /usr/share/foreman/vendor/ruby/2.5.0/gems/rack-2.2.3/lib/rack/urlmap.rb:58:in `each' 46a951f6 | /usr/share/foreman/vendor/ruby/2.5.0/gems/rack-2.2.3/lib/rack/urlmap.rb:58:in `call' 46a951f6 | /usr/share/foreman/vendor/ruby/2.5.0/gems/puma-4.3.7/lib/puma/configuration.rb:228:in `call' 46a951f6 | /usr/share/foreman/vendor/ruby/2.5.0/gems/puma-4.3.7/lib/puma/server.rb:713:in `handle \_request' 46a951f6 | /usr/share/foreman/vendor/ruby/2.5.0/gems/puma-4.3.7/lib/puma/server.rb:472:in `proces s\_client' 46a951f6 | /usr/share/foreman/vendor/ruby/2.5.0/gems/puma-4.3.7/lib/puma/server.rb:328:in `block in run' 46a951f6 | /usr/share/foreman/vendor/ruby/2.5.0/gems/puma-4.3.7/lib/puma/thread\_pool.rb:134:in `b lock in spawn\_thread' 46a951f6 | /usr/share/foreman/vendor/ruby/2.5.0/gems/logging-2.3.0/lib/logging/diagnostic\_context .rb:474:in `block in create\_with\_logging\_context' 2021-04-27T13:27:59 [I|app|46a951f6] Rendering common/500.html.erb within layouts/application 2021-04-27T13:27:59 [I|app|46a951f6] Rendered common/500.html.erb within layouts/application (Du ration: 1.3ms | Allocations: 853) 2021-04-27T13:27:59 [I|app|46a951f6] Rendered layouts/\_application\_content.html.erb (Duration: 0 .6ms | Allocations: 515) 2021-04-27T13:27:59 [I|app|46a951f6] Rendering layouts/base.html.erb 2021-04-27T13:27:59 [I|app|46a951f6] Rendered layouts/base.html.erb (Duration: 5.1ms | Allocatio ns: 6925) 2021-04-27T13:27:59 [I|app|46a951f6] Completed 500 Internal Server Error in 2323ms (Views: 8.7ms | ActiveRecord: 58.4ms | Allocations: 298982) Foreman version: 2.3.3 Plugins: - foreman-tasks 3.0.5 - foreman\_bootdisk 17.0.2 - foreman\_cockpit 2.0.3 - foreman\_discovery 16.3.4 - foreman\_memcache 0.1.0 - foreman\_remote\_execution 4.2.2 - foreman\_setup 6.0.0 - foreman\_statistics 1.0.0 - foreman\_templates 9.0.0 I read the post carefully [https://community.theforeman.org/t/cant-import-puppet-classes-after-update/22402,](https://community.theforeman.org/t/cant-import-puppet-classes-after-update/22402) respecting the "logging-layout" setting and i can't found reason of this issue Expected outcome: Import puppet classe from server Foreman and Proxy versions: Foreman 2.3.3-1 Distribution and version: Debian 10.8 Other relevant data: